# **ics2web Documentation**

*Release 0.1*

**bene\_t valett\_e pigot\_a**

November 29, 2014

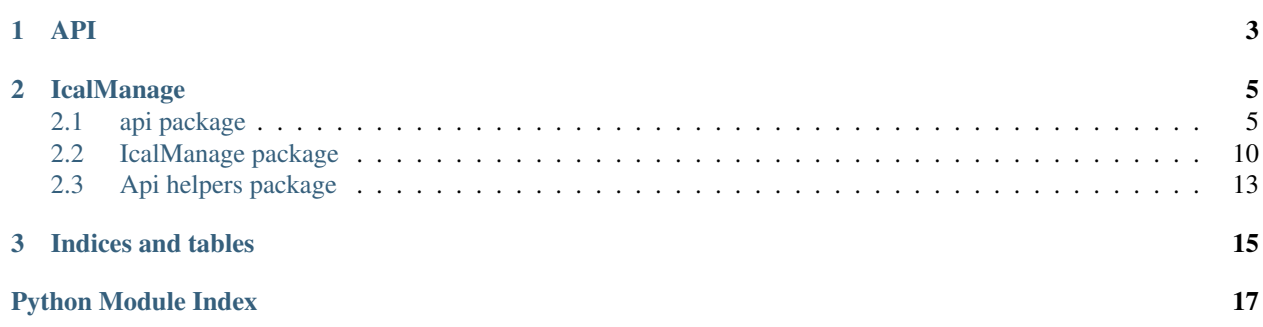

This module is a very simple and light api for

**API**

<span id="page-6-0"></span>The core of the application

## **IcalManage**

<span id="page-8-0"></span>• *[IcalManage package](#page-13-0)*

# <span id="page-8-1"></span>**2.1 api package**

API Routes where you define each route and their functions.

We also use a Cache file who are invalidate every 10minutes. Feel free to change it at your ease. You can find it in the beginning of the api.py file.

requests\_cache.install\_cache('/tmp/ics-api-cache', expire\_after=600)

- 1. Argument: Location of the cache directory.
- 2. Argument: Time before expiration in seconds.

See [requests-cache](http://requests-cache.readthedocs.org/en/latest/) doc for more information.

### **2.1.1 API Routes**

```
@app.route('/')
```
Return "Server Running"

```
@app.route('/api/doc/')
```
Redirect to [Doc ics2web.](http://ics2web.readthedocs.org/en/latest/#indices-and-tables/)

```
@app.route('/api/get/', methods=['GET'])
def get():
    get_return_request = request.args.get('url', "")
```
Take the link provided in the URL like: "/api/get?url= <URL>" This function handle multiple error like "*Bad URL Provided*", "*Bad ICS File*", "*HTTP Exception*". It will also return a 400 : Bad request error

If everything went well, it return a json dictionnary. Else an exception is raised.

Example of json returned by the api :

```
{
  "current_events": [
    {
      "end": "2014-11-27T18:00:00",
```

```
"name": "Test6",
    "personnes": [
      "pigot_a",
      "valett_e",
      "bene_t"
    \, \, \,"place": "",
    "start": "2014-11-27T16:30:00"
  },
  {
    "end": "2014-11-27T18:00:00",
    "name": "Test3",
    "personnes": [
      "pigot_a",
      "valett_e",
      "bene_t"
    ],
    "place": "",
    "start": "2014-11-27T16:30:00"
  }
],
"next_day": [
 \{"end": "2014-11-28T07:30:00",
   "name": "test_next",
   "place": "",
    "start": "2014-11-28T06:30:00"
  }
],
"next_events": [
 {
   "end": "2014-11-27T20:30:00",
   "name": "test7",
    "place": "",
    "start": "2014-11-27T19:30:00"
  },
  {
   "end": "2014-11-27T21:00:00",
   "name": "test4",
    "place": "",
    "start": "2014-11-27T20:00:00"
  },
  {
    "end": "2014-11-27T22:00:00",
    "name": "Test5",
    "place": "",
    "start": "2014-11-27T21:00:00"
  },
  {
    "end": "2014-11-27T23:00:00",
    "name": "Test7",
    "place": "",
    "start": "2014-11-27T22:00:00"
  },
  {
    "end": "2014-11-27T23:00:00",
    "name": "Test8",
    "place": "",
```

```
"start": "2014-11-27T22:00:00"
    }
 ]
}
```
### **2.1.2 Add Routes to api**

Since the api run [Flask,](http://flask.pocoo.org/) to add a route in the api go to api.py and add your function like this:

```
@app.route('/api/doc/')
def doc():
    # logic here
   pass
```
Which will do something when you are in the "/api/get/doc/". To be able to do some action define a function like this:

**def** doc():

And add your route decorator :

```
@app.route('/api/doc/')
```
Under that, put your logic in it. For exemple:

```
return redirect('http://ics2web.readthedocs.org/en/latest/#indices-and-tables')
```
Here's the complete code:

```
@app.route('/api/doc/')
def doc():
   return redirect('http://ics2web.readthedocs.org/en/latest/#indices-and-tables')
```
Explanation : Here you declare a route to "/api/get/doc". You make a function named doc() who will redirect you to [Doc ics2web.](http://ics2web.readthedocs.org/en/latest/#indices-and-tables/)

### <span id="page-10-0"></span>**2.1.3 api module**

api.api.**doc**()

Redirect to the ics2web Documentation

Returns None

api.api.**get**()

Simple method who take a ICS URL and and return a JSON object. Also handle some error.

Returns A json object of the events

```
api.api.index()
```
Simple message to make sure the server is running

Returns Simple string message

api.api.**read\_conf**(*room=None*)

Simple method who get a ICS URL by the room ID. Easiest way to access the ICS's room by putting in the URL: /api/get/<room id>

Parameters room – string representing the room

Returns Json dict of events for the room

### <span id="page-11-0"></span>**2.1.4 Subpackages**

#### **Api helpers package**

#### **api.helpers.log module**

api.helpers.log.**get\_status\_code**(*request*) Check the status code of the HTTP Request and log an error in the api.log file

Parameters request – HTTP Request

Returns Boolean

#### **Module contents**

#### **IcalManage package**

#### **Using the parser**

The parser is based on the great lib [icalendar.](https://pypi.python.org/pypi/icalendar) for parsing the ICS file, but it only use the parsing part for loading an existing valid ics file.

The function is prototyped like this :

**def** ical\_to\_dict(stream)

The *stream* parameter is stream of an ical file, you can set it with a request stream, like this :

```
r = requests.get(ical_url, stream=True)
data = ical_to_dict(r)
```
Or you can simply read an local ical file

If the file content cannot be read or parsed by icalendar, the function will log an error and return *False*

The *ical\_to\_dict* function will return a *dict* like this :

```
{
    'current_events': list_of_events,
   'next_events': list_of_mini_events
}
```
The *current\_events* contain a list containing dict with full informations about events in progress. The event in progress dict look like this :

And the *list\_of\_mini\_events* is a list containing basics information about incoming events like this :

```
{
    "end": "2014-11-26T17:30:00",
    "name": "ert",
    "place": "Salle 301",
    "start": "2014-11-26T16:30:00"
}
```
In the actual version of the api, the parser is directly expose in JSON and returned by the *get* api function But you can use it in other place by importing it

#### <span id="page-12-0"></span>**from icalmanage.icalparser import** ical\_to\_dict

The parser as been tested on google agenda ical file. But because of a bug when retrieving dates from the ical file, the api.icalmanage.helpers file contain a simple function for managing utc offset :

```
def set_utc(dt):
    utc_of = timezone('Europe/Paris')
    now = datetime.now()
    return dt + utc_of.utcoffset(now)
```
This function allow you to manually add the utc offset to the returned datetime object. Unfortunately the module don't has any configuration file (yet), so the timezone is hardcoded (sadly), but configuration is coming soon !

This function is call by default by the *ical\_to\_dict* function, which is the main function of the parser.

#### **api.icalmanage.helpers module**

```
api.icalmanage.helpers.attendee_to_login(attendee)
     Get a list of vCalAddress and return a list of string without domain name in mail address
```
Parameters attendee – list of vCalAddress

Returns list of string

Return type list

api.icalmanage.helpers.**format\_dt**(*dt*)

return a formated string from dt object It will remove utc information

Parameters dt (*datetime*) – datetime object to format

Returns the formated string

Return type str

api.icalmanage.helpers.**format\_room**(*room*) Format room name for display

**Parameters room** (*str*) – The string representing the room

Returns the formatted string

Return type str

api.icalmanage.helpers.**get\_room**(*events*, *room*)

Get all events from events dict where event is in location room

#### Parameters

- events (*dict*) dictionary of events
- **room**  $(str)$  the name of the room

Returns a list of events for the given room

#### Return type list

api.icalmanage.helpers.**set\_utc**(*dt*)

This function is used for correct a bug in icalendar datetime from google agenda It will add the utc offset of the localised current datetime to the dt param and return it

**Parameters**  $dt$  – the datetime to update

Returns dt

#### <span id="page-13-1"></span>Return type datetime

#### **api.icalmanage.icalparser module**

```
api.icalmanage.icalparser.check_event_current(ev, day_end)
     Check if an event is today and after now
```
**Parameters** 

- ev icalendar event object
- day\_end the end of the current day

Returns True or False for the event

api.icalmanage.icalparser.**check\_event\_next\_day**(*ev*, *day\_end*) Check if an event occur the nex day

#### Parameters

- ev icalendar event object
- day end the end of the current day

Returns True or False for the event

#### api.icalmanage.icalparser.**ev\_to\_partial\_dict**(*ev*) Return a dict for a given event, this dict is for next\_events only

Parameters ev – icalendar event object

Returns a dict containing basic informations about the event

```
api.icalmanage.icalparser.ical_to_dict(stream)
     get all event of the CURRENT day and format them to a dict ready to be encoded in json
```
Parameters stream – icalendar file object from get request

Returns a dict containing formated data

Return type dict

# <span id="page-13-0"></span>**2.2 IcalManage package**

### **2.2.1 Using the parser**

The parser is based on the great lib [icalendar.](https://pypi.python.org/pypi/icalendar) for parsing the ICS file, but it only use the parsing part for loading an existing valid ics file.

The function is prototyped like this :

**def** ical\_to\_dict(stream)

The *stream* parameter is stream of an ical file, you can set it with a request stream, like this :

```
r = requests.get(ical_url, stream=True)
data = ical_to_dict(r)
```
<span id="page-14-1"></span>Or you can simply read an local ical file

If the file content cannot be read or parsed by icalendar, the function will log an error and return *False*

The *ical\_to\_dict* function will return a *dict* like this :

```
{
    'current_events': list_of_events,
    'next_events': list_of_mini_events
}
```
The *current\_events* contain a list containing dict with full informations about events in progress. The event in progress dict look like this :

And the *list\_of\_mini\_events* is a list containing basics information about incoming events like this :

```
{
    "end": "2014-11-26T17:30:00",
   "name": "ert",
    "place": "Salle 301",
    "start": "2014-11-26T16:30:00"
}
```
In the actual version of the api, the parser is directly expose in JSON and returned by the *get* api function But you can use it in other place by importing it

```
from icalmanage.icalparser import ical_to_dict
```
The parser as been tested on google agenda ical file. But because of a bug when retrieving dates from the ical file, the api.icalmanage.helpers file contain a simple function for managing utc offset :

```
def set_utc(dt):
    utc_of = timezone('Europe/Paris')
    now = datetime.now()
    return dt + utc_of.utcoffset(now)
```
This function allow you to manually add the utc offset to the returned datetime object. Unfortunately the module don't has any configuration file (yet), so the timezone is hardcoded (sadly), but configuration is coming soon !

This function is call by default by the *ical\_to\_dict* function, which is the main function of the parser.

### <span id="page-14-0"></span>**2.2.2 api.icalmanage.helpers module**

```
api.icalmanage.helpers.attendee_to_login(attendee)
```
Get a list of vCalAddress and return a list of string without domain name in mail address

Parameters attendee – list of vCalAddress

Returns list of string

Return type list

api.icalmanage.helpers.**format\_dt**(*dt*)

return a formated string from dt object It will remove utc information

Parameters dt (*datetime*) – datetime object to format

Returns the formated string

Return type str

```
api.icalmanage.helpers.format_room(room)
    Format room name for display
```
<span id="page-15-1"></span>Parameters room (*str*) – The string representing the room

Returns the formatted string

#### Return type str

api.icalmanage.helpers.**get\_room**(*events*, *room*)

Get all events from events dict where event is in location room

#### **Parameters**

- events (*dict*) dictionary of events
- **room**  $(str)$  the name of the room

Returns a list of events for the given room

#### Return type list

#### api.icalmanage.helpers.**set\_utc**(*dt*)

This function is used for correct a bug in icalendar datetime from google agenda It will add the utc offset of the localised current datetime to the dt param and return it

**Parameters**  $dt$  – the datetime to update

Returns dt

Return type datetime

### <span id="page-15-0"></span>**2.2.3 api.icalmanage.icalparser module**

### api.icalmanage.icalparser.**check\_event\_current**(*ev*, *day\_end*)

Check if an event is today and after now

#### **Parameters**

- ev icalendar event object
- day end the end of the current day

Returns True or False for the event

#### api.icalmanage.icalparser.**check\_event\_next\_day**(*ev*, *day\_end*) Check if an event occur the nex day

#### Parameters

- ev icalendar event object
- day\_end the end of the current day

Returns True or False for the event

api.icalmanage.icalparser.**ev\_to\_partial\_dict**(*ev*) Return a dict for a given event, this dict is for next\_events only

Parameters ev – icalendar event object

Returns a dict containing basic informations about the event

api.icalmanage.icalparser.**ical\_to\_dict**(*stream*)

get all event of the CURRENT day and format them to a dict ready to be encoded in json

Parameters stream – icalendar file object from get request

Returns a dict containing formated data

<span id="page-16-3"></span>Return type dict

# <span id="page-16-0"></span>**2.3 Api helpers package**

### <span id="page-16-2"></span>**2.3.1 api.helpers.log module**

api.helpers.log.**get\_status\_code**(*request*) Check the status code of the HTTP Request and log an error in the api.log file

Parameters request – HTTP Request

Returns Boolean

### <span id="page-16-1"></span>**2.3.2 Module contents**

**CHAPTER 3**

**Indices and tables**

- <span id="page-18-0"></span>• *genindex*
- *modindex*
- *search*

Python Module Index

### <span id="page-20-0"></span>a

api.api, [7](#page-10-0) api.helpers, [13](#page-16-1) api.helpers.log, [13](#page-16-2) api.icalmanage.helpers, [11](#page-14-0) api.icalmanage.icalparser, [12](#page-15-0)

#### Index

## A

api.api (module), [7](#page-10-1) api.helpers (module), [8,](#page-11-0) [13](#page-16-3) api.helpers.log (module), [8,](#page-11-0) [13](#page-16-3) api.icalmanage.helpers (module), [9,](#page-12-0) [11](#page-14-1) api.icalmanage.icalparser (module), [10,](#page-13-1) [12](#page-15-1) attendee\_to\_login() (in module api.icalmanage.helpers), [9,](#page-12-0) [11](#page-14-1)

# C

check event current() (in module api.icalmanage.icalparser), [10,](#page-13-1) [12](#page-15-1) check\_event\_next\_day() (in module api.icalmanage.icalparser), [10,](#page-13-1) [12](#page-15-1)

# D

doc() (in module api.api), [7](#page-10-1)

# E

ev\_to\_partial\_dict() (in module api.icalmanage.icalparser), [10,](#page-13-1) [12](#page-15-1)

# F

format\_dt() (in module api.icalmanage.helpers), [9,](#page-12-0) [11](#page-14-1) format\_room() (in module api.icalmanage.helpers), [9,](#page-12-0) [11](#page-14-1)

# G

get() (in module api.api), [7](#page-10-1) get\_room() (in module api.icalmanage.helpers), [9,](#page-12-0) [12](#page-15-1) get\_status\_code() (in module api.helpers.log), [8,](#page-11-0) [13](#page-16-3)

### I

ical\_to\_dict() (in module api.icalmanage.icalparser), [10,](#page-13-1) [12](#page-15-1) index() (in module api.api), [7](#page-10-1)

# R

read\_conf() (in module api.api), [7](#page-10-1)

# S

set\_utc() (in module api.icalmanage.helpers), [9,](#page-12-0) [12](#page-15-1)